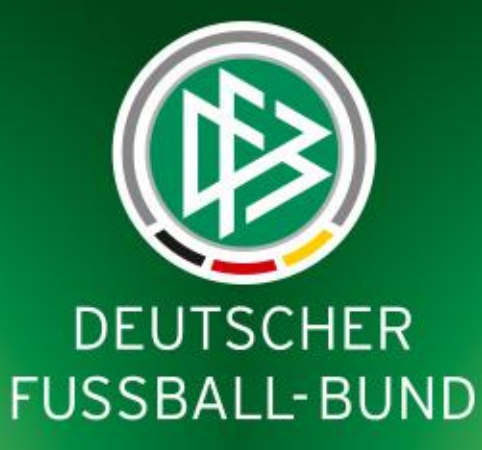

**Handicap-Fußball im DFBnet-Vereinsmeldebogen - Ein Wegweiser**

**Version 3 | 16.08.2013 | Verein A – Verein B | 06. September 2013 in München**

# **Startseite**

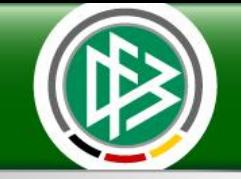

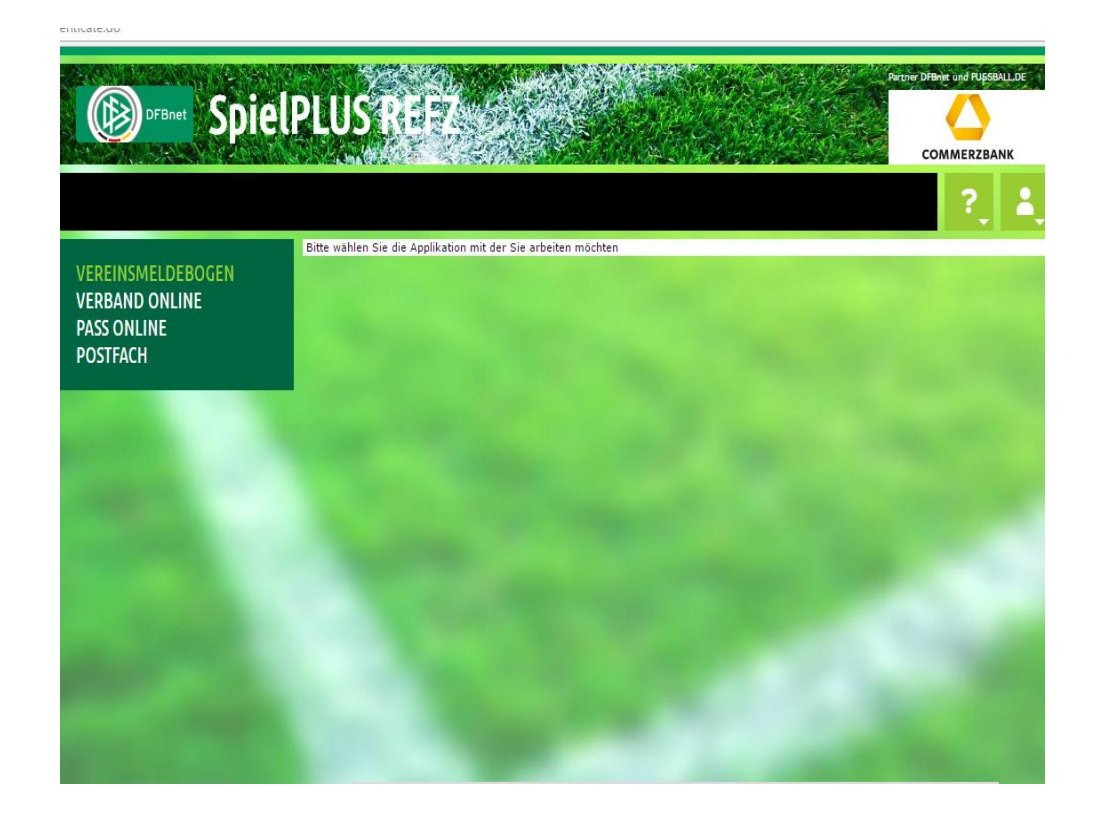

# **Klick unter Vereinsmeldebogen auf "Vereinsadressen"**

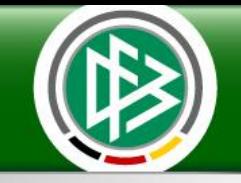

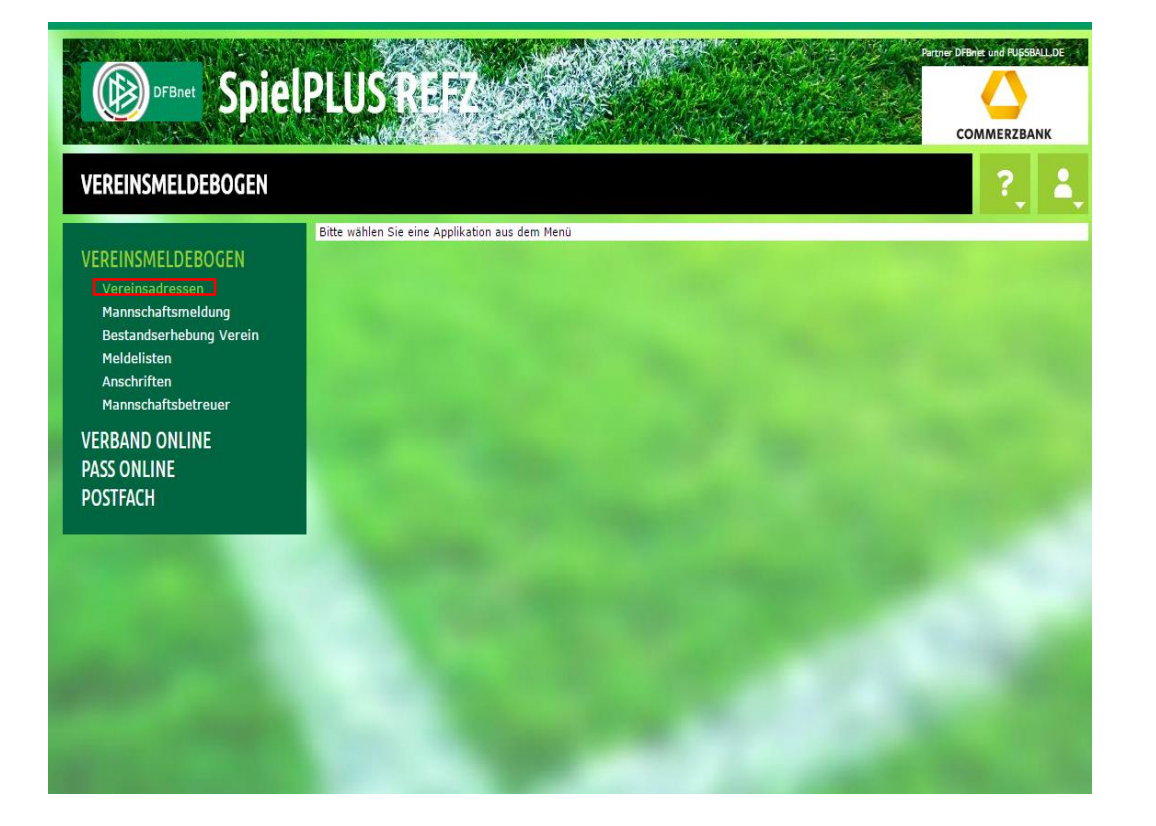

**Verbandsführertagung 12.03.12.2013** Handicap-Fußball im DFBnet-Vereinsmeldebogen **3** 

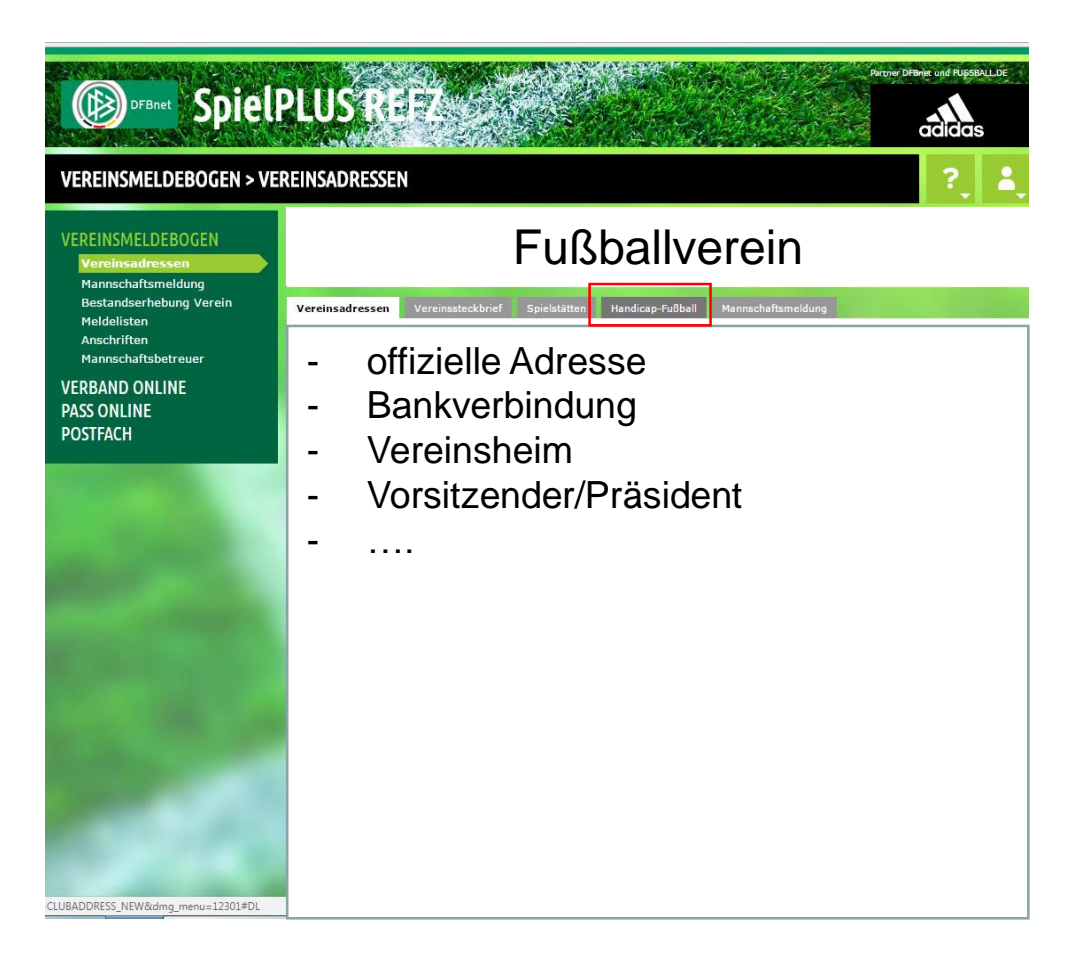

# **Eintragung der Angebote im Handicap-Fußball**

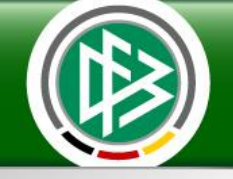

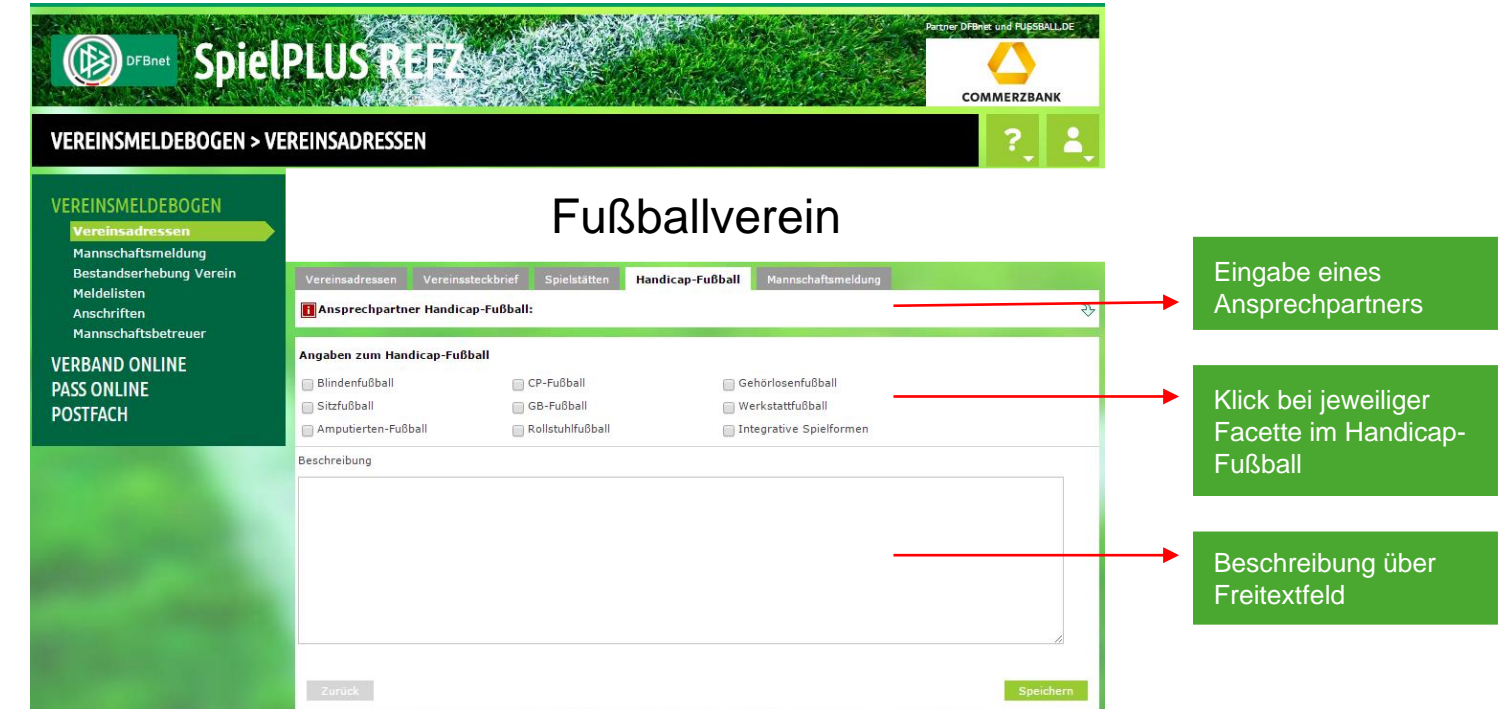

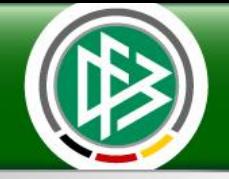

### <http://handicapteams.dfb.de/>

- Über die Handicap-Börse können **fußballbegeisterte Spieler/innen mit Handicap** den **passenden Verein** in ihrer Umgebung **suchen**.
- Zudem haben **Vereine** die Möglichkeit, über die Abbildung ihres Handicap-Teams **neue Spieler/innen** für ihre Mannschaft zu **gewinnen** oder andere **Mannschaften** zu **kontaktieren**, um sie beispielsweise zu **Turnieren** oder **Freundschaftsspielen einzuladen**.

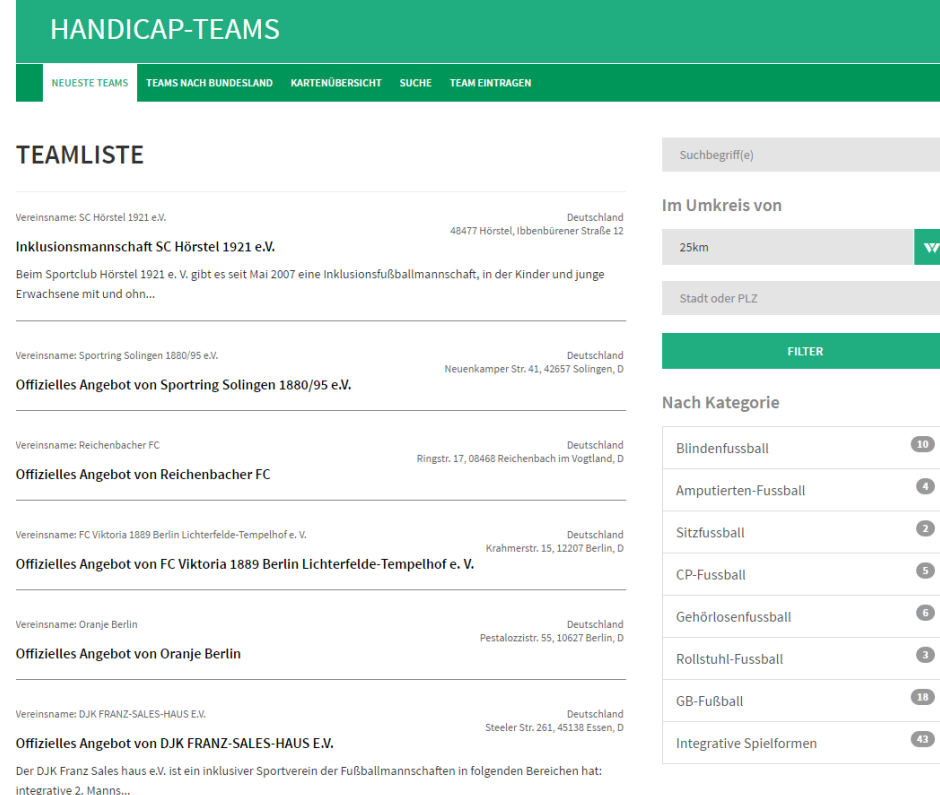

 $\overline{10}$  $\bullet$  $\bullet$  $\bullet$  $\bullet$  $\bullet$ **18** 

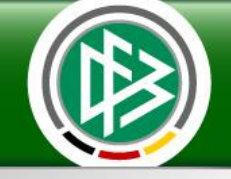

## <http://handicapteams.dfb.de/>

• Abbildung aller Handicap-Teams über eine Deutschlandkarte

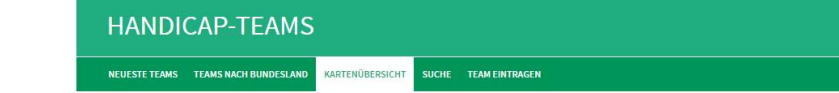

#### **KARTENÜBERSICHT** 54 TEAMS IN 10 BUNDESLÄNDERN

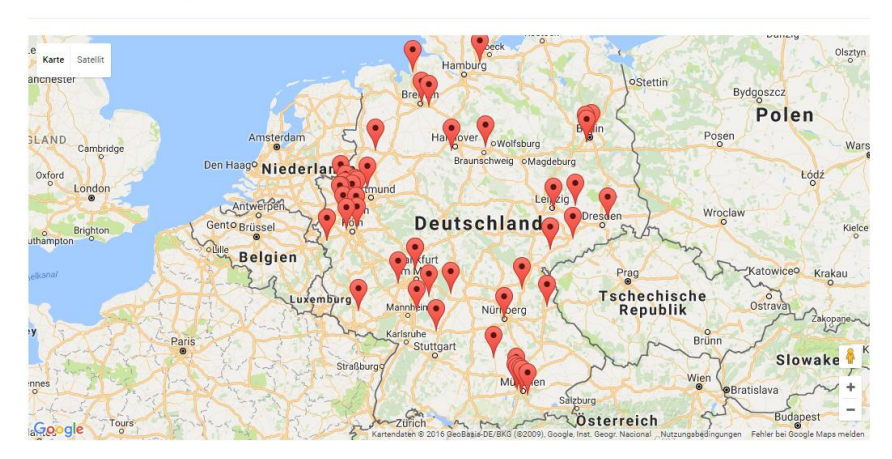

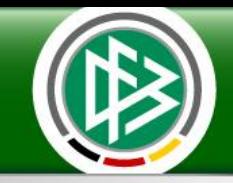

# A)

### • Eintragung der Angebote im DFBnet-Vereinsmeldebogen

- o Vorgang siehe Folien 2-5
- o Ausspielung der Daten in die Handicap-Börse

# B)

### • Registrierung bei dfb.de:

- o Anmeldung bei dfb.de unter <http://handicapteams.dfb.de/teams/new>
- o Eintragung des Teams mit den verschiedenen Details (z.B. Bundesland, Vereinshomepage, Facette des Handicap-Fußballs, Beschreibung der Mannschaften, Kontaktinformationen)
- o Ausspielung der Daten in die Handicap-Börse

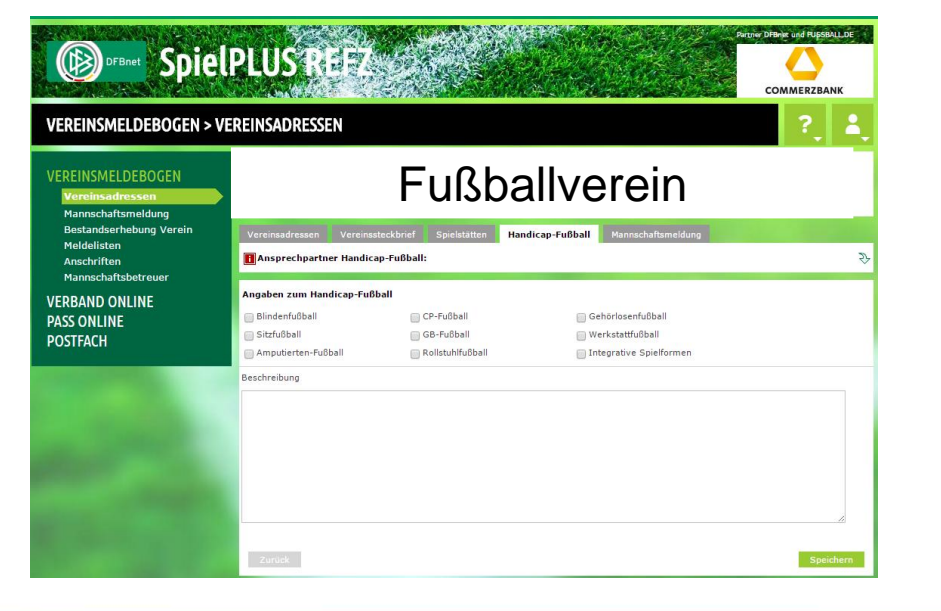

#### **HANDICAP-TEAMS**

NEUESTE TEAMS TEAMS NACH BUNDESLAND KARTENÜBERSICHT SUCHE **TEAM EINTRAGEN** 

#### **JETZT REGISTRIEREN**

Bitte melden Sie sich mit Ihrem dfb.de-Konto an oder registrieren Sie sich, um Ihr Team einzutragen

## **Informationen rund um das Thema Handicap-Fußball**

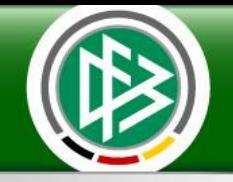

### <http://www.dfb.de/vielfaltanti-diskriminierung/handicap-fussball>

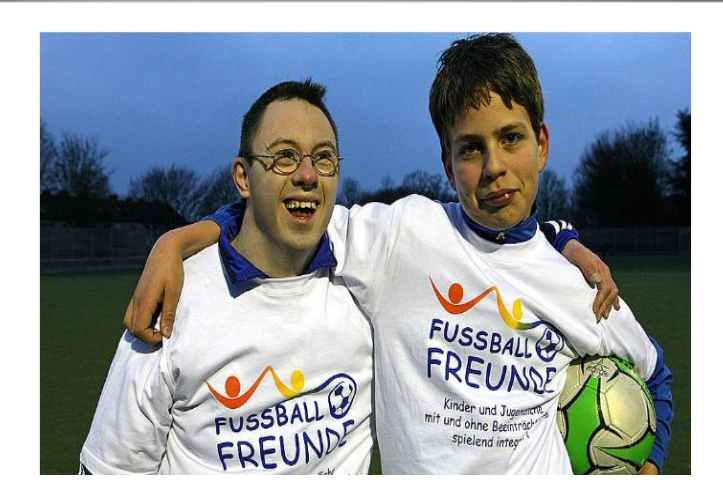

#### MITTEN IN DER GESELLSCHAFT. MITTEN IM LEBEN.

Mehr als zehn Millionen Menschen in Deutschland haben einen Behinderungsgrad. Zum Jahresende 2009 wurden über 7.1 Millionen schwerbehinderte Menschen in Deutschland statistisch erfasst. Bei

den 25- bis 35 Jährigen war jeder 48. schwerbehindert. Immer mehr spielen Fußball.<br>Der DFB hat diesen neuen Bereich zum Thema "Handicap-Fußball" eingerichtet. Er ist unterteilt na:<br>den Themen Blindenfußball, Werkstattfußba Spielmöglichkeiten sowie Wettbewerbe im Fußball für Menschen mit Behinderung. Darüber hinaus gibt es dort die aktuelle Liste der Inklusionsbeauftragten der Landesverbände sowie eine Online Börse. Hier können Vereine oder auch Werkstätten Fußballturniere einstellen und dafür werben Behinderte Menschen können so außerdem nach einer nahe gelegenen Spielmöglichkeit sucher

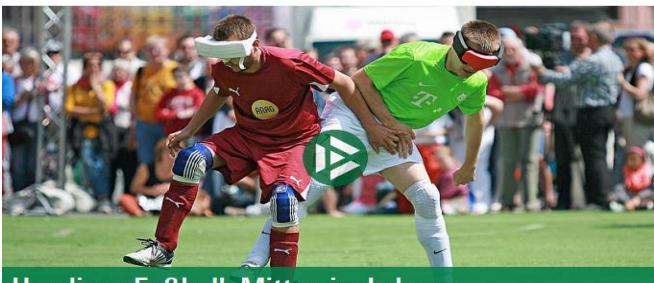

Handicap-Fußball: Mitten im Leben

- News
- Facetten des Handicap-Fußballs
	- Blindenfußball
	- Werkstattfußball
	- Integrative Spielformen
	- CP-Fußball
	- Amputiertenfußball
	- Gehörlosenfußball
	- Rollstuhlfußball
	- Sitzfußball
- Inklusionsbeauftragte
- Partner
- Tipps für Vereinsmitarbeiter
- Tipps für Trainer
- Tipps für Fans
- Schiedsrichter-Best-Practice
- Handicap-Börse